© 2013 First Data Corporation. All rights reserved. All trademarks, service marks and trade names referenced in this material are the property of their respective owners.

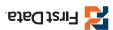

{Retail 750FD130}

## First Data® FD130 Quick Reference Guide

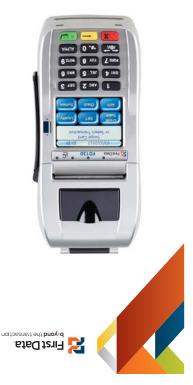

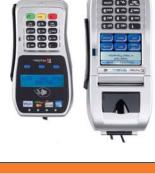

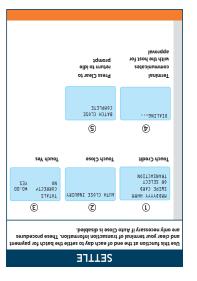

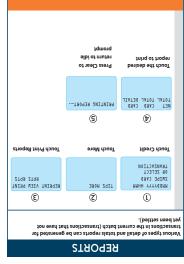

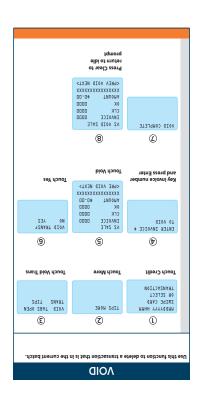

The Quick Reference Guide provides you with simple, step-by-step instructions of your daily terminal operations.

 $The \ Quick \ Reference \ Guide \ provides \ you \ with \ simple, \ step-by-step \ instructions \ of \ your \ daily \ terminal \ operations.$ 

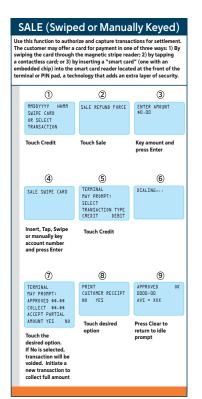

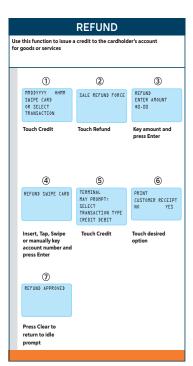

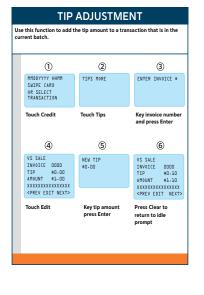

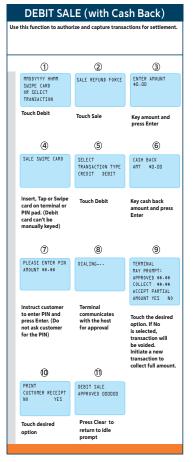

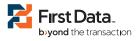